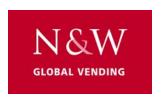

## Printout of statistics from the SMART food vendor.

The CPU board computes the information and communicates with the Printer by means of the RS-232 Serial Port.

The serial printer RS-232 with a Baud rate of 9600, 8 data bit, no parity, 2 stop bit (the CITIZENI-DP 3110-24RF 230A p/n 9210219 printer is recommended).

To obtain a printout from the machine, proceed as follows,

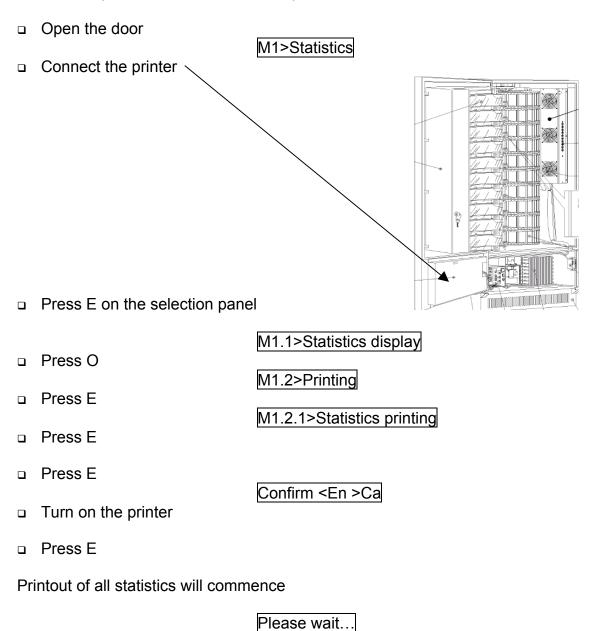

When printout has ended, disconnect printer and close machine door